http://graphics.kodak.com/
Request support:
https://partnerplace.kodak.com/

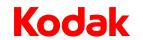

Internal: BETA Version Release date: 2015-07-22

### **Customer Bulletin**

### Specifying NX Tags in Esko Workflow

#### Overview

Kodak TIFF Assembler Plus v4.0 supports NX tags for specifying Kodak DigiCap NX pattern instructions, and Kodak Hyperflex NX and minimum dot enlargement settings. NX tags allow you to apply different settings to different files in a layout. NX tags can be added to 1-bit TIFF files by either pre-press or plate making departments.

This bulletin describes how to use Esko software to specify NX tag instructions from the workflow using embedded XMP metadata.

#### **Printing Method Variable**

For hybrid press support, Esko workflow provides a variable printing method. The variable, available in ArtPro, PackEdge and Plato Suite 12 and later, contains predefined values, but also allows custom values. The printing method variable is XMP metadata that is stored with the PDF and passed along to 1-bit TIFF files that are created from the PDF out of FlexRip.

Note: 1-bit TIFF files created using Automation Engine do not, currently, maintain the printing method variable.

If you are not using the printing method variable for other purposes, you can employ it, using custom values, to communicate NX tag information from the workflow to TIFF Assembler Plus.

Custom values for printing method variable recognized by TIFF Assembler Plus for setting NX tags

| DigiCap NX | Hyperflex NX | Dot Enlargement |
|------------|--------------|-----------------|
| Std        | HFNX         | 1 x 2           |
| A01        |              | 2 x 2           |
| A02        |              | 2 x 3           |
| A03        |              | 3 x 3           |
| A04        |              | 3 x 4           |
| A05        |              | 4 x 4           |

## **Technical Bulletin**

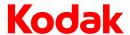

When 1-bit TIFF or LEN files generated from FlexRip are used with TIFF Assembler Plus, the printing method variable is checked for values in the above table. If values are found, they are used to set the NX tags in TIFF Assembler Plus 4.0.

- One value for each feature is allowed.
- Values for different features must be separated by a space.
- The printing method string may contain values for only one or two features,
- If all features are not specified, the NX tags for the remaining features are set to no.

#### Examples of printing method variable values and associated NX tag settings

| Printing method | DigiCap NX tag | Hyperflex FX tag | Dot Enlargement tag |
|-----------------|----------------|------------------|---------------------|
| A01 HFXN 2x2    | Advanced01     | Enabled          | Enabled 2x2         |
| A04             | Advanced04     | Disabled         | Disabled            |
| A02 1x2         | Advanced02     | Disabled         | Enabled 1x2         |
| 2x3             | None           | Disabled         | Enabled 2x3         |

#### Printing Method variable in various Esko applications

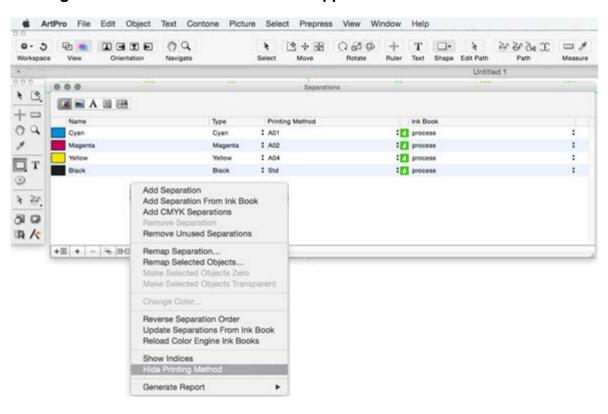

# **Technical Bulletin**

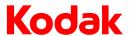

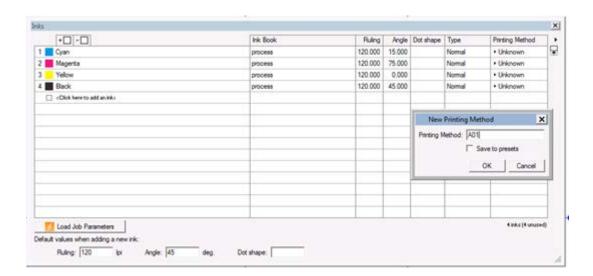

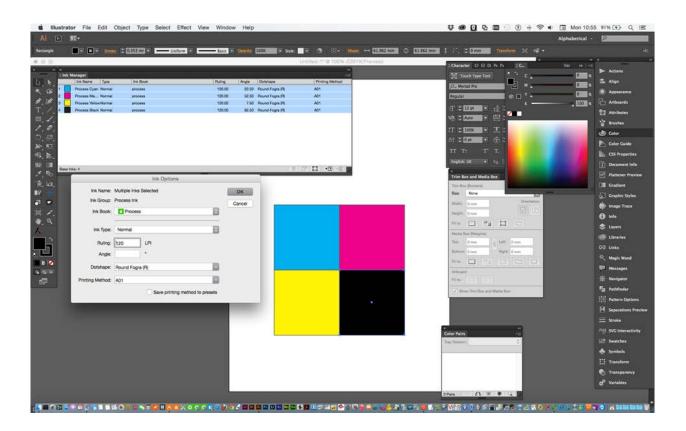

## **Technical Bulletin**

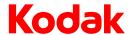

#### **About Kodak**

As the world's foremost imaging innovator, Kodak helps consumers, businesses, and creative professionals unleash the power of images, information, and printing to enrich their lives.

In the graphic communications industry, Kodak serves customers in the printing, publishing, packaging and enterprise markets with intelligent solutions for competitive advantage and greater return on investment. For more information, visit graphics.kodak.com. Follow us on Twitter at <a href="https://www.twitter.com/kodakprint">twitter.com/kodakprint</a> and visit our blog at growyourbiz.kodak.com.

© Kodak, 2015. All rights reserved. Kodak, Creo, DigiCap, Hyperflex, and TIFF are trademarks of Kodak.

Technical data subject to change without notice.